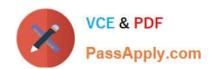

# 200-550<sup>Q&As</sup>

Zend Certified PHP Engineer

## Pass Zend 200-550 Exam with 100% Guarantee

Free Download Real Questions & Answers PDF and VCE file from:

https://www.passapply.com/200-550.html

100% Passing Guarantee 100% Money Back Assurance

Following Questions and Answers are all new published by Zend
Official Exam Center

- Instant Download After Purchase
- 100% Money Back Guarantee
- 365 Days Free Update
- 800,000+ Satisfied Customers

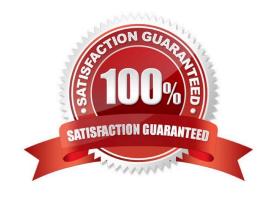

### https://www.passapply.com/200-550.html

2024 Latest passapply 200-550 PDF and VCE dumps Download

#### **QUESTION 1**

How can you determine whether a PHP script has already sent cookies to the client?

- A. Use \$\_COOKIE
- B. Use the getcookie() function
- C. Use the headers\_sent() function
- D. Use JavaScript to send a second HTTP request

Correct Answer: C

#### **QUESTION 2**

When retrieving data from URLs, what are valid ways to make sure all file\_get\_contents calls send a certain user agent string? (Choose 2)

A. \$default\_opts = array(\\'=>array(\\'user\_agent\\'=>"My Cool Browser"));\$default = stream\_context\_set\_default(\$default\_opts);

- B. stream\_context\_set\_option("user\_agent", "My Cool Browser");
- C. ini\_set(\\'user\_agent\\', "My Cool Browser");
- D. stream\_context\_set\_option(\$context, "http", "user\_agent", "My Cool Browser");

Correct Answer: AC

#### **QUESTION 3**

What is the output of this code?

\$world = \\'world\\'; echo